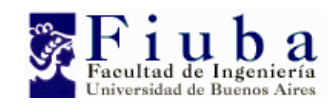

# Materia

# Trabajo Práctico

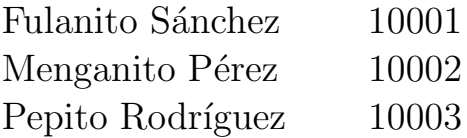

1.er cuatrimestre 2003

## $\operatorname{\hat{Indice}}$

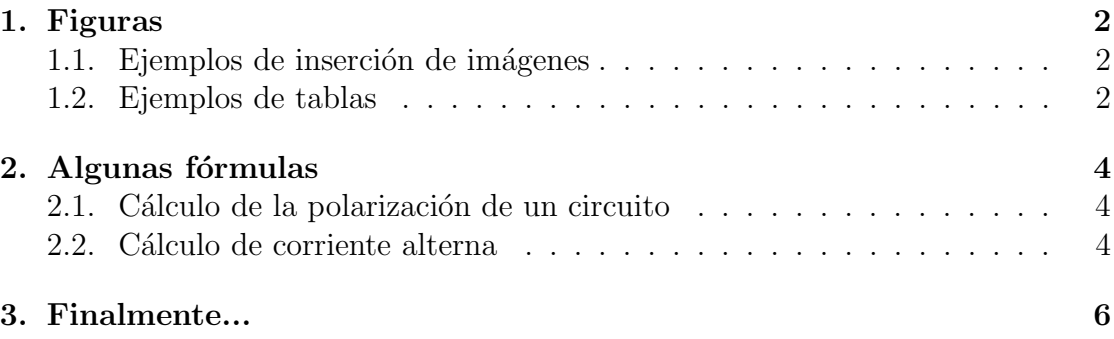

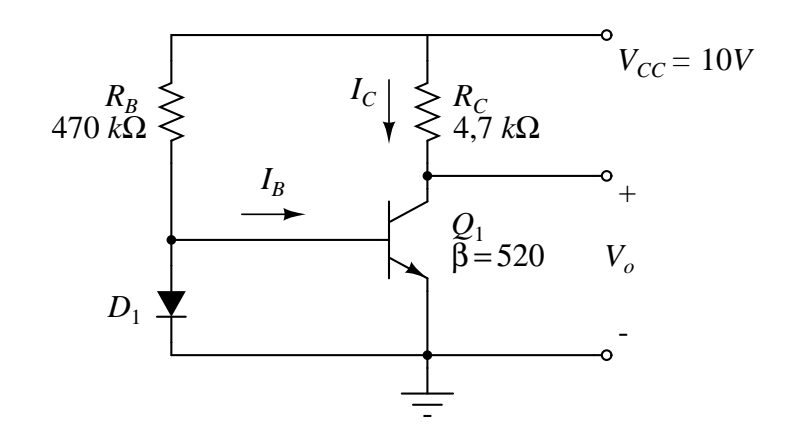

Figura 1.1: Un circuito hecho con Xcircuit.

| Variable                       | Valor        |
|--------------------------------|--------------|
| $V_{CE_Q}$                     | 0.09V        |
| $I_{C_{\scriptscriptstyle O}}$ | 2,04mA       |
| $I_{B_Q}$                      | $11.3 \mu A$ |

Tabla 1.1: Un ejemplo de tabla.

Este documento proporciona algunos ejemplos útiles, y puede servir como base para hacer un trabajo práctico (o un informe, o lo que sea) en LATEX. Mirando el código fuente (archivo tp-generico.tex) podés fijarte cómo están hechos todos los elementos del documento.

Nota: ¡¡Esto no reemplaza a la documentación de L<sup>AT</sup>EX!!

#### 1. Figuras

#### 1.1. Ejemplos de inserción de imágenes

En la Figura 1.1 se muestra el primer ejemplo: una imagen insertada con el comando \includegraphics. Si compilamos com latex, la imagen a insertar debe estar en formato eps. En cambio, si compilamos con pdflatex, la misma puede estar en formatos pdf, jpg o png.

La Figura 1.2 es un ejemplo de subfiguras. En la Figura 1.2(b) se muestra un ejemplo interesante.

#### 1.2. Ejemplos de tablas

Se incluyen algunos ejemplos de inserción de tablas (ver Tablas  $1.1 y 1.2$ ).

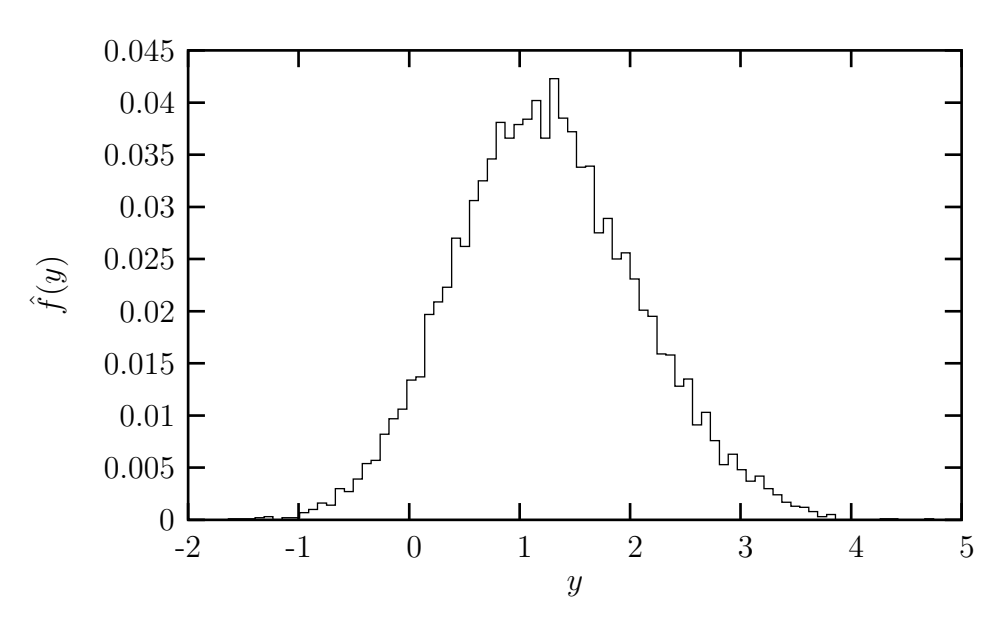

(a) Un gráfico de Gnuplot.

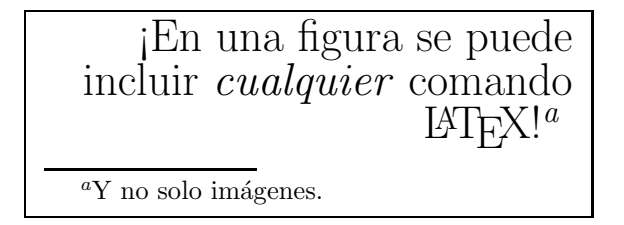

(b) Algo un poco más... extraño.

Figura 1.2: Otro ejemplo de inserción de figuras.

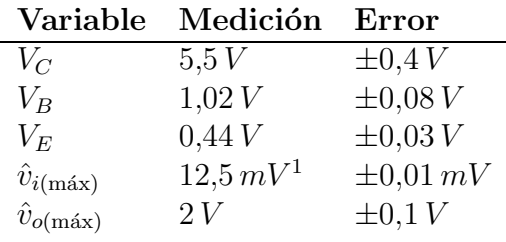

 $^{\rm 1}$  Amplitud mínima posible del generador de funciones.

Tabla 1.2: Ejemplo de una tabla con una nota al pie.

| Variable   | Valor        |
|------------|--------------|
| $V_{CE_Q}$ | 4.95V        |
| $I_{C_Q}$  | $977 \mu A$  |
| $I_{B_O}$  | $1,88 \mu A$ |

Tabla 2.1: Resultado del cálculo de polarización.

### 2. Algunas fórmulas

#### 2.1. Cálculo de la polarización de un circuito

Estas fórmulas corresponden a un circuito eléctrico:

$$
V_{TH} = V_{CC} \frac{R_{B2}}{R_{B1} + R_{B2}} = 1,37 \text{ V} \qquad \text{y} \qquad R_{TH} = R_{B1} // R_{B2} = 112 \text{ k}\Omega
$$

Las ecuaciones de las mallas del circuito son:

$$
V_{TH} = \frac{I_{C_Q}}{\beta} R_{TH} + V_{BE_Q} + I_{C_Q} R_E
$$

$$
V_{CC} = I_{C_Q} R_C + V_{CE_Q} + I_{C_Q} R_E
$$

de donde se obtiene:

$$
I_{C_Q} = \frac{V_{TH} - V_{BE_Q}}{\frac{R_{TH}}{\beta} + R_E} = 977 \,\mu A
$$

$$
I_{B_Q} = \frac{I_{C_Q}}{\beta} = 1,88 \,\mu A
$$

$$
V_{CE_Q} = V_{CC} - I_{C_Q} (R_C + R_E) = 4,95 \,V
$$

#### 2.2. Cálculo de corriente alterna

Los valores de las resistencias de entrada y salida son:

$$
R_{ib} = \beta R_E + r_{\pi} = \beta \left( R_E + \frac{1}{g_m} \right) = \beta \left( R_E + \frac{V_T}{IC_Q} \right) = 245 k\Omega
$$

$$
R_i = R_{ib} // R_{TH} = 73,5 k\Omega
$$

$$
R_{oc} = r_o \left[ 1 + \frac{\beta R_E}{r_{\pi} + R_E + R_{TH} // R_S} \right] \cong 1 M\Omega
$$

$$
R_o = R_{oc} // R_C = 4,7 k\Omega
$$

La amplificación de tensión es:

$$
A_V = \frac{v_c}{v_b} = -\frac{g_m R_C}{1 + g_m R_E} \approx -\frac{R_C}{R_E} = -10
$$

Como las rectas de carga estática y dinámica son equivalentes, la máxima amplitud obtenible a la salida para que el comportamiento sea lineal es  $\hat{v}_{o(\text{max})} =$  5 V. Esto implica que la máxima tensión aplicable a la entrada será  $\hat{v}_{i(\text{max})}$  =  $\hat{v}_{o(\text{max})}$  $\frac{d_{\text{max}}}{A_{V_{\text{max}}}} = 0.5 V.$ 

Cuando se agrega el capacitor  $C_E$ , resulta:

$$
R_{ib} = r_{\pi} = \frac{\beta}{g_m} = \beta \frac{V_T}{IC_Q} = 13 k\Omega
$$

$$
R_i = R_{ib} // R_{TH} = 11,5 k\Omega
$$

$$
R_{oc} = r_o \cong 100 k\Omega
$$

$$
R_o = R_{oc} // R_C = 4,5 k\Omega
$$

La amplificación de tensión es:

$$
A_V = \frac{v_c}{v_b} = -\frac{g_m \, R_C}{\cong} = -170
$$

En este caso las rectas de carga estática y dinámica no son equivalentes. La máxima amplitud obtenible a la salida es  $\hat{v}_{o(\text{max})} = I_{C_Q} R_C = 4.5 V$ . La máxima tensión aplicable a la entrada será entonces  $\hat{v}_{i(\text{max})} = \frac{\hat{v}_{o(\text{max})}}{A_V}$  $\frac{(\text{max})}{A_V} = 26.5 \, mV.$ 

## 3. Finalmente...

Espero que este documento sirva de ayuda. No cubre todos los aspectos de LATEX, ni intenta hacerlo. Para descubrir cómo hacer todo esto me pasé un buen rato leyendo la documentación, que es completísima; así que si necesitás hacer algo que no está ejemplificado en este TP genérico, o si no entendiste nada de lo que estamos hablando... ¡RTFM!<sup>1</sup>.

Diego Essaya

<sup>1</sup>Read the F\*cking Manual